## EE309 Lecture 4: File I/O INSU YUN (윤인수)

School of Electrical Engineering, KAIST

# Today's lecture

• Understand FILE I/O in advance!

## File descriptors

- To the kernel, all open files are referred to by file descriptors
- A file descriptor is a non-negative integer that is created
	- When we open an existing file or
	- When we create a new file
- When we want to read or write a file, we identify the file with the file descriptor

## Standard in/out/error

- By convention, UNIX system shells associate file descriptors
	- 0: Standard input (stdin)
	- 1: Standard output (stdout)
	- 2: Standard error (stderr)

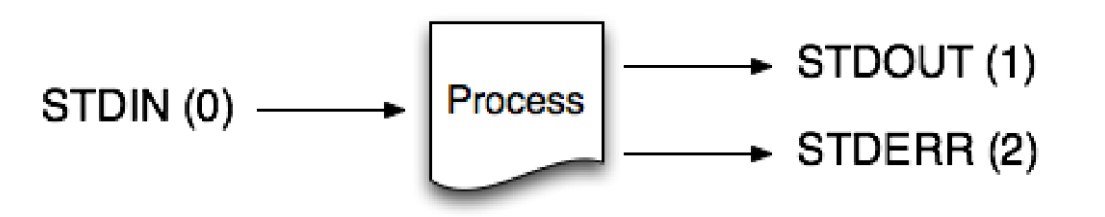

# System-Level Functions for I/O

int open(char \*pathname, int flags, mode t mode);

• Opens the file pathname and returns a file descriptor

int close(int fd);

• Closes fd

int read(int fd, void \*buf, int count);

• Reads up to count bytes from fd into the buffer at buf

int write(int fd, void \*buf, int count);

• Writes up to count bytes into fd from the buffer at buf

int lseek(int fd, int offset, int whence);

• Assigns the file pointer of  $fd$  to a new value by applying an offset

#### open()

- Converts a path name into a file descriptor
	- int open(const char \*pathname, int flags, mode t mode);
- Arguments
	- pathname: name of the file
	- flags: bit flags for  $\circ$  RDONLY,  $\circ$  WRONLY,  $\circ$  RDWR
	- mode: permissions to set if file must be created
- Returns
	- File descriptor (or -1 if error)
- Performs a variety of checks
	- e.g., whether the process is entitled to access the file (Later in details)

### close()

- Close a file
	- int close(int fd);
- Arguments
	- fd: A file descriptor to close
	- flags: bit flags for O\_RDONLY, O\_WRONLY, O\_RDWR
	- mode: permissions to set if file must be created
- Returns
	- 0 if OK, -1 on error
- NOTE: When a process terminates, all of its open files are closed automatically by the kernel
	- But please try to do it explicitly for efficient resource management

#### read()

- Reads bytes from a file descriptor
	- int read(int fd, void \*buf, int count);
- Arguments
	- File descriptor: integer descriptor returned by open ()
	- Buffer: pointer to memory to store the bytes it reads
	- Count: maximum number of bytes to read
- Returns
	- Number of bytes read
		- Value of 0 if nothing more to read
		- Value of -1 if an error
- Performs a variety of checks
	- Whether file has been opened, whether reading is okay

### write()

- Writes bytes from a file descriptor
	- int write(int fd, void \*buf, int count);
- Arguments
	- File descriptor: integer descriptor returned by open ()
	- Buffer: pointer to memory to write the bytes
	- Count: maximum number of bytes to write
- Returns
	- Number of bytes write
		- Usually equal to count
		- Value of -1 if an error
- Performs a variety of checks
	- Whether file has been opened, whether writing is okay

### lseek()

- Assigns the file pointer of fd to a new value by applying an offset
	- int lseek(int fd, off t offset, int whence);
- Arguments
	- File descriptor: integer descriptor returned by open ()
	- If whence is SEEK SET, the file's offset is set to offset bytes from the beginning of the file
	- If whence is SEEK CUR, the file's offset is set to its current value plus the offset
	- If whence is SEEK END, the file's offset is set to the size of the file plus the offset

#### • Returns

• The current new file offset

```
// Get the current offset
off t currpos;
currpos = lseek(fd, 0, SEEK CUR);
```
# I/O Efficiency

- Reads from standard input and writes to standard output
- The program doesn't close the input file or output file
	- Instead, the program uses the feature of the UNIX kernel that closes all open file descriptors in a process when that process terminates

```
#include "apue.h"
#define BUFFSIZE
                    4096
int
main(void)
    int
            n;char
            buf[BUFFSIZE];
    while (n = read(STDIN FILEND, buf, BUFFSIZE)) > 0)if (write(STDOUT FILENO, buf, n) != n)
            err sys("write error");
    if (n < 0)err sys("read error");
    exit(0);
```
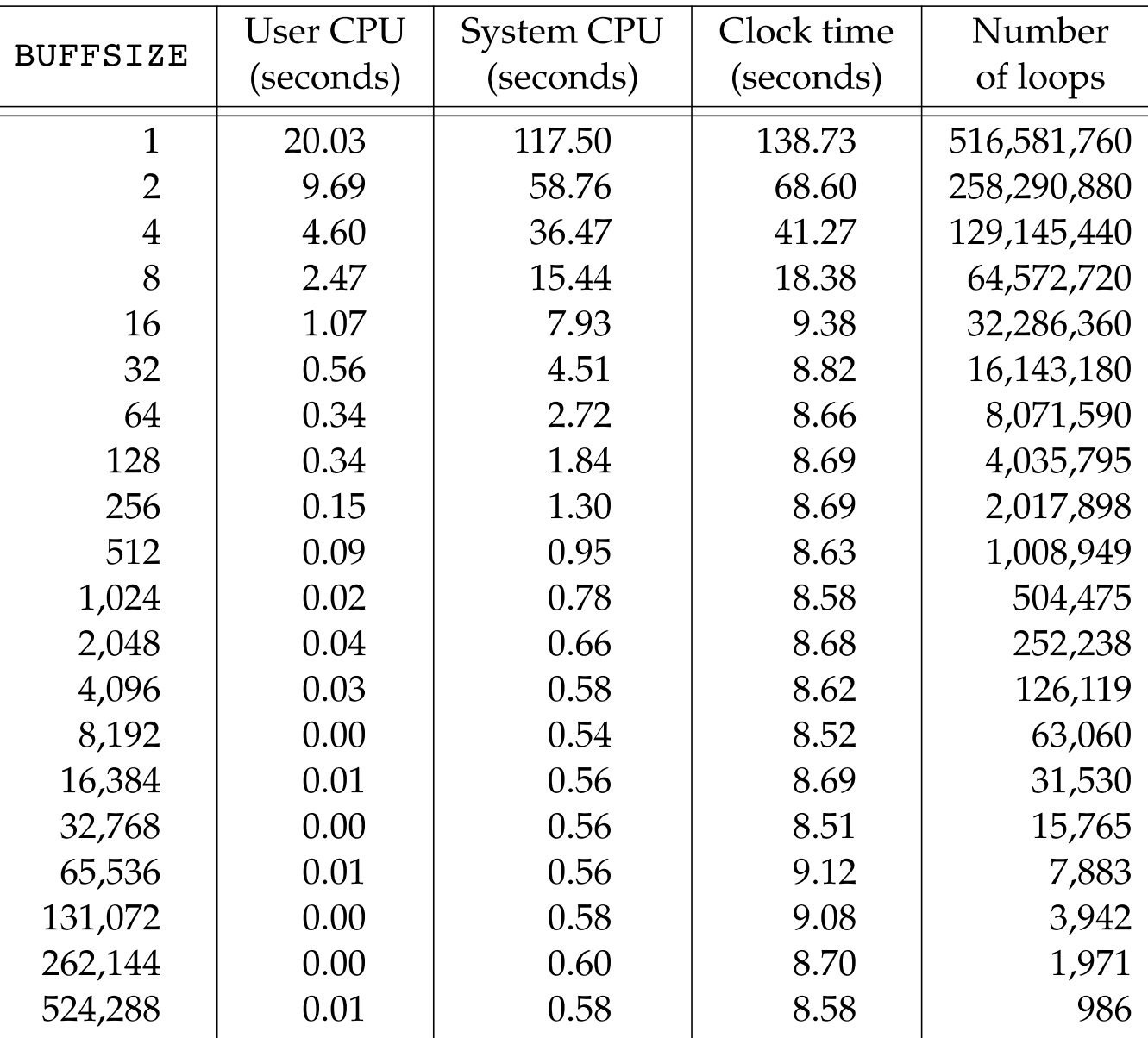

# File sharing

• UNIX system supports the sharing of open files among different processes

```
int fd1 = open("./hello.txt", O_RDOMLY);int fd2 = open("./hello.txt", 0. WRONLY);
```
# Data structures to represent open files

- Process table entry for every process
	- The file descriptor flags
	- A pointer to file table entry
- A file table for all open files
	- The file status flags (e.g., read, write, append, …)
	- The current file offset
	- A pointer to the v-node table entry for the file
- Each open file has a v-node structure
	- Type of file (e.g., a normal file, a directory, a device, …)
	- Pointers to functions that operate on the file
	- Pointer to i-node: the owner of the file, the size of file, data blocks, …

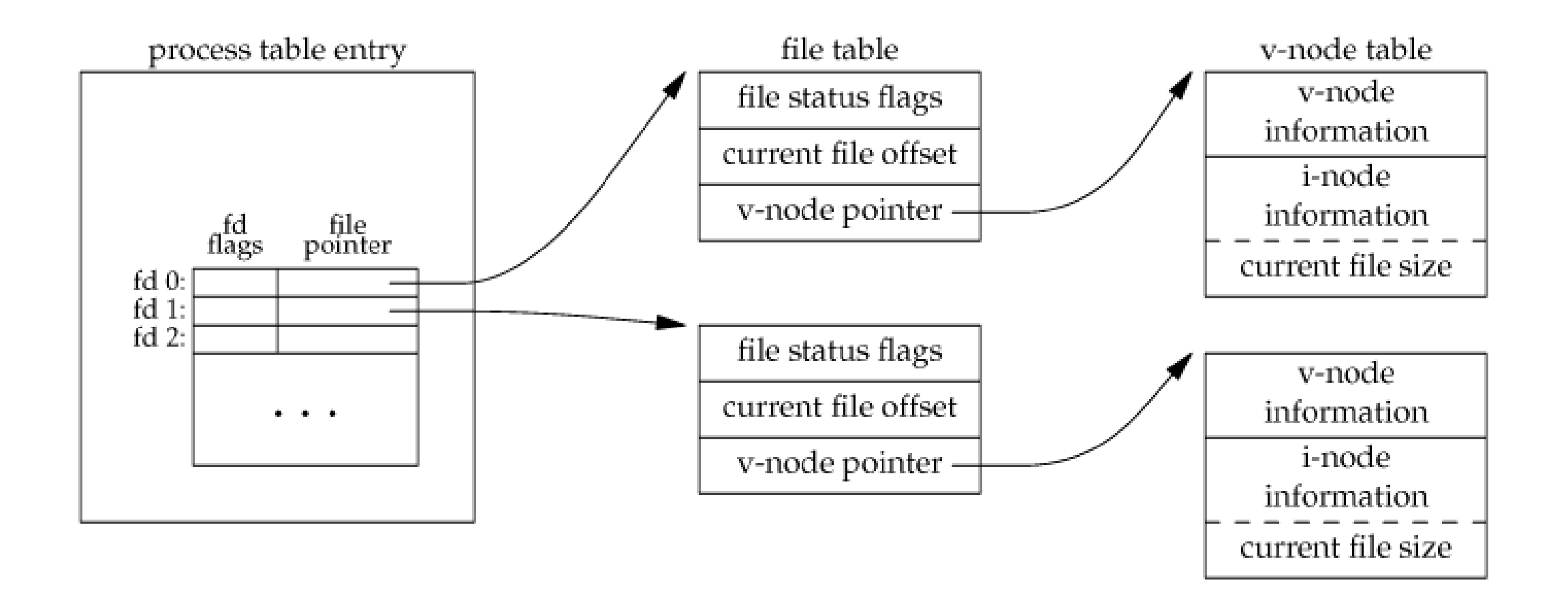

• NOTE: Linux has no v-node, but it has a generic i-node structure. Conceptually, this is same with v-node.

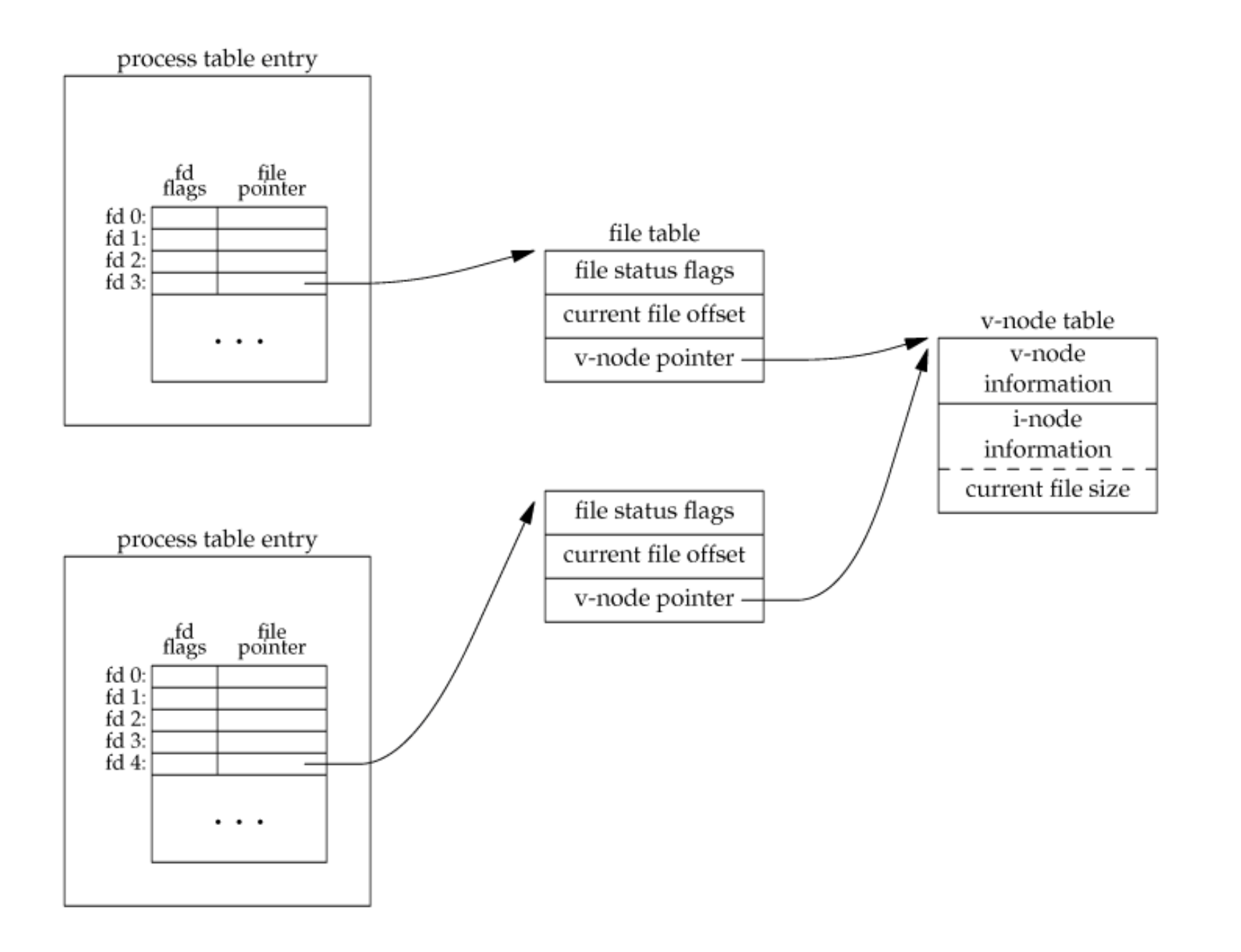

```
#include <fcntl.h>
#include <stdio.h>
#include <unistd.h>
#include <sys/types.h>
#include <sys/stat.h>
#include <sys/wait.h>
#define MSG "Hello World"
int main() {
 // Assume hello.txt is an empty file
 char buf \text{sizeof(MSG)} = \{\};int status = 0:
 int fd1 = open("hello.txt", O RDOMLY);if (fork() == 0) {
   // child
    int fd2 = open("hello.txt", 0 WRONLY);write(fd2, "Hello World", sizeof(MSG));
    return 0;
  }
 wait(&status);
  read(fd1, buf, sizeof(buf));
 printf("%s\n", buf);
}
```
\$ cat hello.txt \$ ./sharing1 Hello World

```
int main() {
 // Assume hello.txt = "Hello World"
  char buf [\text{sizeof(MSG)}] = \{\};int status = 0;
  int fd1 = open("hello.txt", O RDOMLY);if (fork() == 0) {
   // child
   int fd2 = open("hello.txt", 0 RDOMLY);read(fd2, buf, sizeof(buf));
    return 0;
  }
  wait(&status);
  read(fd1, buf, sizeof(buf));
  printf("%s\n", buf);
}
```
\$ cat hello.txt Hello World \$ ./sharing2 Hello World

### dup()

- Duplicate existing file descriptor
	- int dup(int oldfd);
- Arguments
	- oldfd: A file descriptor to duplicate
- Returns
	- New file descriptor if OK, -1 on error
- There is another version, dup2 (int oldfd, int newfd)
	- This allows us to specify the new file descriptor to use

![](_page_19_Figure_0.jpeg)

```
#define MSG "Hello World"
```

```
int main() {
  // Assume hello.txt = "Hello World"
  char buf [sizeof(MSG)] = \{\};
 int status = 0;
  int fd1 = open("hello.txt", O_RDOMLY);if (fork() == 0) {
   // child
   // int fd2 = open("hello.txt", O_RDONLY);
   int fd2 = dup(fd1);read(fd2, buf, sizeof(buf));
    return 0;
  }
  wait(&status);
  read(fd1, buf, sizeof(buf));
  printf("%s\n", buf);
}
```
\$ cat hello.txt Hello World \$ ./sharing3

## Atomic operation

- *atomic operation* refers to an operation that might be composed of multiple steps.
	- If the operation is performed atomically, either all the steps are performed (on success) or none are performed (on failure).
	- It must not be possible for only a subset of the steps to be performed.
- If we deal with files that can be shared by multiple threads, we should be aware of such atomic operations

# Atomic Operation (1): Append a file

- Older versions of the UNIX System didn't support the O\_APPEND option if a single process wants to append to the end of a file
	- The program would be:

```
if (leek(fd, 0L, 2) < 0)/* position to EOF */err sys("lseek error");
if (write(fd, buf, 100) != 100) /* and write */err sys("write error");
```
- Single-process  $\rightarrow$  fine
- But what if there are multiple processes and they are trying to touch the same file?
- Thus, O\_APPEND is introduced!

#### Atomic Operation (2): pread( ) and pwrite( )

- The Single UNIX Specification includes two functions that allow applications to seek and perform I/O atomically:
	- pread: equivalent to calling lseek followed by a call to read, with the following exceptions:
		- There is no way to interrupt the two operations that occur calling pread.
		- The current file offset is not updated.
	- pwrite: equivalent to calling lseek followed by a call to write, with similar exceptions to pread

```
#include <unistd.h>
ssize t pread(int fd, void *buf, size t nbytes, off t offset);
                            Returns: number of bytes read, 0 if end of file, -1 on error
ssize t pwrite(int fd, const void *buf, size t nbytes, off t offset);
                                 Returns: number of bytes written if OK, -1 on error
```
# Atomic Operation (3) Creating a file

- When both of O\_CREAT and O\_EXCL options are specified, the open will fail if the file already exists.
	- The check for the existence of the file and the creation of the file was performed as an atomic operation.

#### • **Non-atomic operation**

• If we didn't have this atomic operation, we might try:

```
if ((fd = open(path, O WRONLY)) < 0) {
    if (errno == ENOENT) {
        if ((fd = create(path, mode)) < 0)err sys("creat error");
    \} else {
        err sys("open error");
    \}
```
# Atomic Operation (3) Creating a file

- The problem occurs if the file is created by another process between the open and the creat()
- If the file is created by another process between these two function calls, and if that other process writes something to the file, that data is erased when this creat( ) is executed.
- Combining the test for existence and the creation into a single atomic operation avoids this problem.

# sync, fsync, and fdatasync

• Traditional implementations of the UNIX System have a buffer cache or page cache in the kernel through which most disk I/O passes.

#### • **Delayed write**

- when we write data to a file, the data is normally copied by the kernel into one of its buffers and queued for writing to disk at some later time
- The kernel eventually writes all the delayed-write blocks to disk, normally when it needs to reuse the buffer for some other disk block.
- To ensure consistency of the file system on disk with the contents of the buffer cache, the sync, fsync, and fdatasync functions are provided.

# sync, fsync, and fdatasync

 $#include <$ unistd.h>

 $int fsync(int fd);$ int fdatasync(int fd);

/\* Returns: 0 if  $0K$ ,  $-1$  on error  $*/$ 

void sync(void);

- sync( )
	- queues all the modified block buffers for writing and returns. It does not wait for the disk writes to take place
	- sync is normally called periodically (usually every 30 seconds) from a system daemon, often called update, which guarantees regular flushing of the kernel's block buffers.
- fsync( )
	- applies to a single file specified by the file descriptor fd, and waits for the disk writes to complete before returning.
	- fsync also updates the file's attributes synchronously
- fdatasync()
	- similar to fsync, but it affects only the data portions of a file

# fflush() and fsync( )

- fflush() works on FILE\*,
	- flushes the internal buffers in the FILE\* of your application out to the OS.
- fsync works on a lower level,
	- tells the OS to flush its buffers to the physical media.
- Call fflush() may also invoke fsync(), but no guarantee

# fcntl( )

- The fcntl function is used for five different purposes:
	- Duplicate an existing descriptor  $cmd = F_DUPFD$  or  $F_DUPFD$  CLOEXEC)
	- Get/set file descriptor flags  $cmd = F_GETFD$  or  $F_SETFD$
	- Get/set file status flags  $cmd = F_GETFL$  or  $F_SETFL$
	- Get/set asynchronous I/O ownership (*cmd* = F\_GETOWN or F\_SETOWN)
	- Get/set record locks  $cmd = F_GETLK, F_SETLK,$  or  $F_SETLKW$ )

```
#include <fcntl,h>int fcntl(int fd, int cmd, ... /* int arg */ );
/* Returns: depends on cmd if OK (see following), -1 on error */
```
# File flags - (will be discussed later)

```
#include "apue.h"
#include < fcntl.h>void
set_fl(int fd, int flags) /* flags are file status flags to turn on */int val;
    if ((val = fcnt(fd, F_GETFL, 0)) < 0)err_sys("fcntl F_GETFL error");
   val = flags; /* turn on flags */
    if (fcntl(fd, F\_SETFL, val) < 0)err_sys("fcntl F_SETFL error");
```